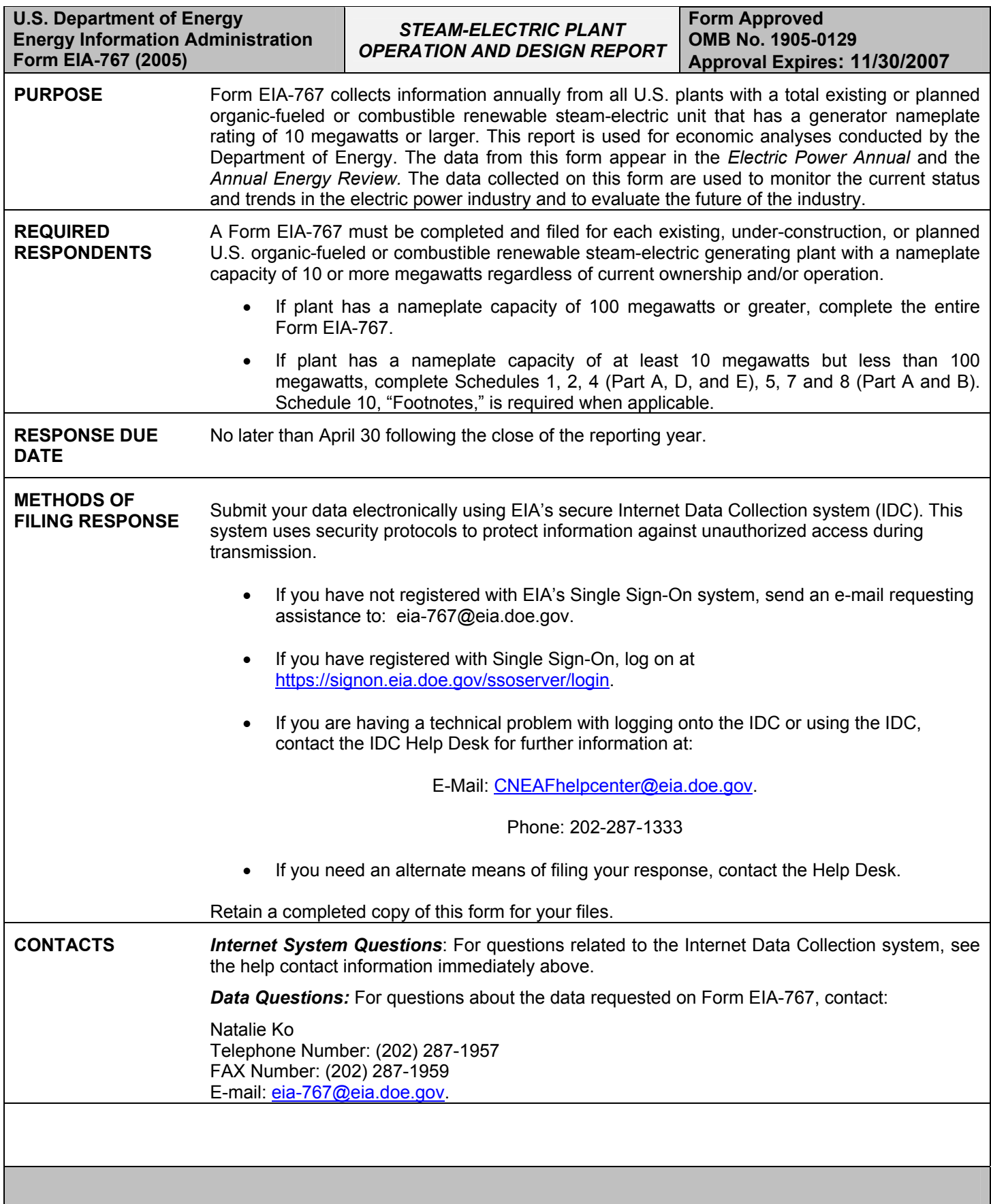

# **GENERAL**

**INSTRUCTIONS** 1. Operators of plants in the United States, whether existing, under-construction, or planned **INSTRUCTIONS** should complete the parts of the form where applicable based on the following criteria:

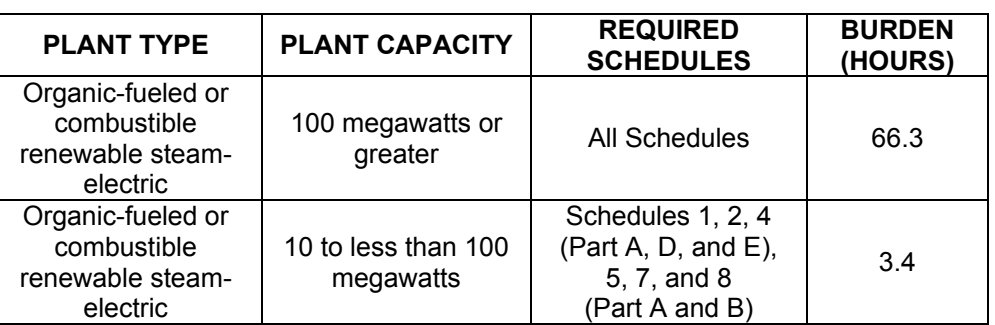

- 2. Verify all preprinted information. If incorrect, revise the incorrect entry and provide the correct information. In addition, provide an explanation for any changes to pre-printed data in the Schedule 10. Provide any missing information.
- 3. Complete applicable schedules for organic fuels, depending on capacity. For determining plant capacity, include waste-heat units with auxiliary firing. Do not include waste-heat units without auxiliary firing or auxiliary, house, or startup boilers. A separate Form EIA-767 must be submitted for each qualifying plant. Planned equipment is defined, for reporting purposes, as equipment that is on order and expected to go into commercial service within 5 years.
- 4. If a report is to be submitted for a plant that has not been assigned an EIA utility-plant code, call the EIA contact identified on page i of the instructions.
- 5. The form is designed for reporting at two levels: Schedules 2 and 3 request information at the plant level. Schedules 4 through 9 request information at the equipment level (i.e., generator, boiler, flue gas particulate collector, etc.).
- 6. Schedule 10 is for footnotes. Footnotes must be provided where instructed, or when additional explanation is requested. Information reported on this form that is inconsistent with other information filed with EIA should be explained in a footnote.
- 7. If the information provided is correct indicate in the box, "CHECK IF PRE-PRINTED DATA ARE CORRECT" at the bottom of the page. If the entire page is not applicable, then indicate in the box "CHECK IF PAGE NOT APPLICABLE" at the bottom of the page.
- 8. Information provided on this form should be for the calendar year indicated in the upper left-hand corner of each page of the form. Design information should be current as of December 31st of the reporting year.
- 9. Information provided should be actual data to the extent possible. If actual data are not available, enter estimated values. Do not put an "E" or any other annotation next to estimated values. If you cannot provide an estimate, enter "EN" for estimate not available.
- 10. Quantitative information should be reported to the nearest whole number (no decimal points) unless otherwise indicated. Do not use commas in numerical entries.
- 11. All design data should reflect the current or planned configuration of equipment.

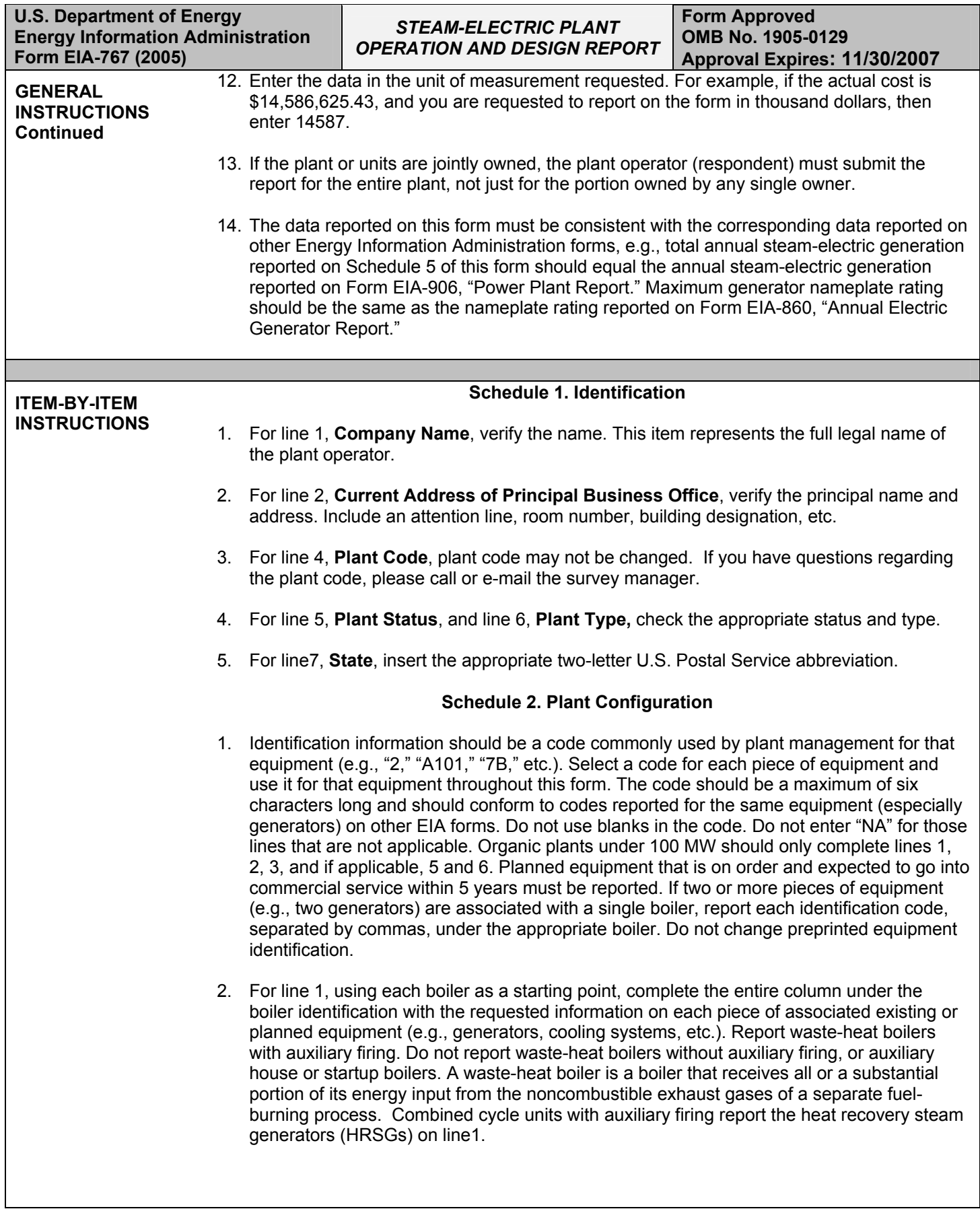

**Form Approved OMB No. 1905-0129 Approval Expires: 11/30/2007**

# **Schedule 2. Plant Configuration (Continued)**

- 3. For lines 2, 4, 5, 6, 7, and 8, if a piece of equipment (e.g., a generator or a cooling system) serves two or more boilers, repeat the identification information for that equipment under each appropriate boiler.
	- 4. For line 2, **Associated Generator(s)**, do not report auxiliary, house, or emergency generators. Multiple generators operated as a single unit (e.g., cross compound and topping generators) should be identified as a group with one identification code. Combined cycle units with auxiliary firing report only the steam generators. Do not report the combustion turbine portion of the combined cycle unit.
	- 5. For line 3, **Generator Associations with Boiler as Actual or Theoretical,** indicate "A" for actual association during year or "T" for theoretical associations.
	- 6. For line 4, **Associated Cooling System(s)**, a cooling system is an equipment system that provides water to the condensers and includes water intakes and outlets, cooling towers and ponds, pumps, and pipes. Identify a single plant cooling system, not separate systems, unless systems are physically separated, e.g., have separate water intake and outlet structures, where each system can be operated independently.
	- 7. For line 5, **Associated Flue Gas Particulate Collector(s)**, if a combination particulate collector is associated with a single boiler, identify the collectors as a single group. If the particulate collector also removes sulfur dioxide, identify the unit in lines 5 and 6 using the same identification code.
	- 8. For line 6, **Associated Flue Gas Desulfurization Units(s)**, for reporting purposes identify an associated flue gas desulfurization unit to include all the trains (or modules) associated with a single boiler. If the flue gas desulfurization unit also removes particulate matter, identify the unit in lines 5 and 6 using the same identification code
	- 9. For line 7, **Associated Stack(s)**, a stack is defined as a tall, vertical structure containing one or more flues used to discharge products of combustion into the atmosphere.
	- 10. For line 8, **Associated Flue(s)**, a flue is defined as an enclosed passageway within a stack for directing products of combustion to the atmosphere. For stacks with multiple flues, report in one column all flues that serve the boiler identified in line 1. Separate multiple entries with commas. If the stack has a single flue, use the stack identification for the flue identification.

## **Schedule 3. Plant Information, Part A. Annual Byproduct Disposition and Useful Thermal Output**

- 1. If no byproduct was produced, enter "NA" in column (f) for this item. If a byproduct is disposed of at no cost, enter the quantity of the byproduct under the appropriate column and make a footnote entry on Schedule 10 stating that no money was exchanged for the quantity indicated. If there was a cost for disposal, make sure there is a corresponding entry on Schedule 3, Part B, for collection and/or disposal costs. Costs for gypsum disposal (line 4) should be reported on Schedule 3, Part B, line 5, column (b), with a footnote entry on Schedule 10. Entries on Schedule 3, Part A, "Byproducts Sold," column (d), must be compatible with entries on Schedule 3, Section B, lines 11 through 16, "Byproduct Sales Revenue." If the byproduct was distributed in several different ways (for example, the byproduct was placed in a landfill and then later sold), report the end disposition of the byproduct and provide a footnote on Schedule 10 explaining all previous dispositions.
- 2. For line 6, check the appropriate box to indicate a topping cycle or a bottoming cycle system. Check "NA" if not a cogeneration facility.

**Schedule 3. Plant Information, Part A. Annual Byproduct Disposition and Useful Thermal Output (continued)** 

- 3. For line 7, enter **Useful Thermal Output.** (Useful Thermal Output is the thermal energy made available in a combined-heat-and-power system for use in any industrial or commercial process, heating or cooling application, or delivered to other end users, i.e., total thermal energy made available for processes and applications other than electrical generation.)
- 4. For line 8, **How was the Useful Thermal Output used**, check the appropriate box(es).

## **Schedule 3. Plant Information, Part B. Financial Information**

- 1. All entries should be reported in thousand dollars to the nearest whole number.
- 2. For all **Operation and Maintenance (O&M) Expenditures During Year**, costs should be provided for both collection and disposal of the indicated byproducts. If the collection and disposal costs cannot be separated, place the total cost under collection (column (a)), place an "EN" (estimate not available) under disposal (column (b)), and a footnote on Schedule 10 indicating that the costs cannot be separated. All operation and maintenance expenditures should exclude depreciation expense, cost of electricity consumed, and fuel differential expense (i.e., extra costs of cleaner, thus more expensive fuel). Include all contract and self-service pollution abatement operation and maintenance expenditures for each line item.
- 3. For line 1, **Fly Ash**, and line 2**, Bottom Ash**, expenditures cover all material and labor costs including equipment operation and maintenance costs (such as particulate collectors, conveyers, hoppers, etc.) associated with the collection and disposal of the byproducts.
- 4. For line 3, **Flue Gas Desulfurization**, expenditures cover all material and labor costs including equipment operation and maintenance costs associated with the collection and disposal of the sulfur byproduct. The total for line 3, columns (a) plus (b) (Flue Gas Desulfurization Collection and Disposal Costs) should be greater than or equal to the combination of all totals reported on Schedule 8, Part A, line 13 (Flue Gas Desulfurization Operation and Maintenance Expenditures During Year).
- 5. For line 4, **Water Pollution Abatement**, expenditures cover all operation and maintenance costs for material and/or supplies and labor costs including equipment operation and maintenance (pumps, pipes, settling ponds, monitoring equipment, etc.), chemicals, and contracted disposal costs. Collection costs include any expenditure incurred once the water that is used at the plant is drawn from its source. Begin calculating expenditures at the point of the water intake. Disposal costs include any expenditures incurred once the water that is used at the plant is discharged. Begin calculating disposal expenditures at the water outlet (i.e., cooling costs).
- 6. For line 5, **Other Pollution Abatement**, operation and maintenance expenditures are those not allocated to one particular expenditure (e.g., expenditures to operate an environmental protection office or lab). Include expenses for conducting environmental studies for expansion or reduction of operation. Exclude all expenses for health, safety, employee comfort (OSHA), environmental aesthetics, research and development, taxes, fines, permits, legal fees, Superfund taxes, and contributions. Define other pollution abatement(s) in a footnote(s) on Schedule 10.

**Schedule 3. Plant Information, Part B. Financial Information (Continued)**

- 7. For **Capital Expenditures for New Structures and Equipment During Year, Excluding Land and Interest Expense**, report all pollution abatement capital expenditures for new structures and/or equipment made during the reporting year regardless of the date they may become operational. Lines 7, 8, 9, and 10 should not be left blank. Enter "EN" if an estimate is not available, and "NA" if the item is not applicable. Specify the nature of the expenditures for these items in a footnote(s) on Schedule 10.
- 8. For line 7, **Air Pollution Abatement**, report new structures and/or equipment purchased to reduce, monitor, or eliminate airborne pollutants, including particulate matter (dust, smoke, fly ash, dirt, etc.), sulfur dioxides, nitrogen oxides, carbon monoxide, hydrocarbons, odors, and other pollutants. Examples of air pollution abatement structures/equipment include flue gas particulate collectors, flue gas desulfurization units, continuous emissions monitoring equipment (CEMs), and nitrogen oxide control devices. Specify new structures/equipment in a footnote on Schedule 10.
- 9. For line 8, **Water Pollution Abatement**, report new structures and or equipment purchased to reduce, monitor, or eliminate waterborne pollutants, including chlorine, phosphates, acids, bases, hydrocarbons, sewage, and other pollutants. Examples include structures/equipment used to treat thermal pollution; cooling, boiler, and cooling tower blowdown water; coal pile runoff; and fly ash waste water. Water pollution abatement excludes expenditures for treatment of water prior to use at the plant. Specify new structures/equipment in a footnote on Schedule 10.
- 10. For line 9, **Solid/Contained Waste**, report new structures/equipment purchased to collect and dispose of objectionable solids or contained liquids. Examples include purchases of storage facilities, trucks, etc., to collect, store, and dispose of solid/contained waste. Include equipment used for handling solid/contained waste generated as a result of air and water pollution abatement. Specify new structures/equipment in a footnote on Schedule 10.
- 11. For line 10, **Other Pollution Abatement**, report amortizable expenses and purchases of new structures and or equipment when such purchases are not allocated to a particular unit or item. Examples include charges for the purchases of facilities to control hazardous waste, radiation, and noise pollution. Exclude all equipment purchased for aesthetics purposes. Specify new structures/equipment in a footnote on Schedule 10.
- 12. If **Byproduct Sales Revenue During Year** items are not applicable, place an "NA" in line 16 only. Report under **Byproduct Sales Revenue** the revenue, if any, for each listed byproduct. Specify "other" revenue in a footnote on Schedule 10. Entries must be compatible with the entries on Schedule 3, Part A, column (d), sold. If the revenue for a byproduct is less than \$1,000, leave the item blank and make a footnote entry on Schedule 10. Revenue for gypsum should be reported on Schedule 3, Part B, line 14, with a footnote entry on Schedule 10. Report the total revenue for the sale of byproducts on line 16. If the revenue reported was for the sale of stockpiled byproducts from previous years, make a footnote entry on Schedule 10.

# **Schedule 4. Boiler Information, Part A. Fuel Consumption and Quality**

1. For each **Boiler ID** fill in the information by fuel code. If a plant uses fuel for reheaters or other fuel combustion devices where the exhaust gases exit the same stack as a main boiler(s), then report this separate fuel consumption under a fictitious boiler(s). Report a fictitious boiler for each stack that the exhaust gases exit. These boilers are to be identified as FB1, FB2, etc. Complete Schedule 4A for each fictitious boiler and include an entry on Schedule 2 showing the boiler(s) and the stack(s) used.

**Schedule 4. Boiler Information, Part A. Fuel Consumption and Quality (Continued)**

- 2. If a common fuel feeder serves a group of boilers, so that individual boiler fuel consumption is not metered, estimate individual boiler fuel consumption.
- 3. For line 1, **Boiler Status**, select from the following equipment status codes:

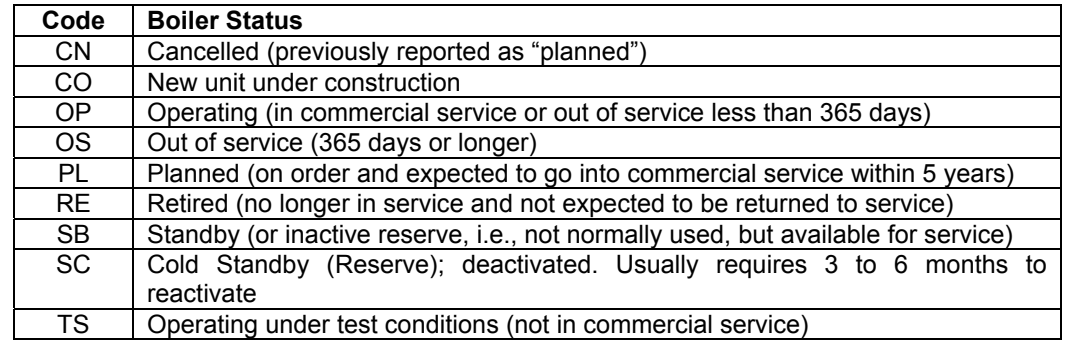

- 4. For line 1, **Hours Under Load During Year**, enter actual hours the boiler has operated to drive the generator producing electricity.
- 5. For lines 2 through 25, columns (a) and (f), **Fuel Code**, select a fuel code from the list of energy sources on pages xxi and xxii of this form.
- 6. For lines 2 through 25, columns (b) and (g), **Quantity**, enter amount of fuel consumed for electric power generation and thermal energy associated with the production of electricity. Include all fuel used in a cogeneration system, such as used for processed steam, direct heating, space heating, or thermal output delivered to other end users. Report the fuel codes BIT, LIG, SUB, WC, and PC to the nearest thousand tons. Report the fuel codes DFO, JF, KER, RFO, and WO in thousand barrels. Report the fuel code NG in thousand cubic feet. For all other fuel codes report solids in thousand tons, liquids in thousand barrels, and gases in thousand cubic feet. If you cannot report your fuel using the above units of measure, specify in a footnote on Schedule 10. Combined cycle units report only the auxiliary firing fuel associated with the HRSG. Do not report the fuel associated with the combustion turbine portion of the combined cycle unit
- 7. For lines 2 though 25, columns (c) and (h), **Heat Content**, report the heat content of the fuels burned in Btu. The heat content of the fuel should be reported as the gross or "higher heating value" (rather than the net or lower heating value). The higher heating value exceeds the lower heating value by the latent heat of vaporization of the water. The heating value of fuels generally used and reported in a fuel analysis, unless otherwise specified, is the higher heating value. If the fuel heat content cannot be reported, "as burned," data may be obtained from the fuel supplier on an "as received" basis. If this is the case, indicate in a footnote on Schedule 10 that the fuel heat content data are "as received." Report the value in the following units: solids in Btu per pound; liquids in Btu per gallon; and gases in Btu per cubic foot.
- 8. For lines 2 through 25, **Sulfur Content and Ash Content**, columns (d) and (e), (i) and (j), report content to nearest 0.01 percent for sulfur and the nearest 0.1 percent for ash. Sulfur content should be reported for the fuel codes BIT, LIG, SUB, WC, SC, DFO, JF, KER, RFO, and WO. Ash content should be reported for the fuel codes BIT, LIG, SUB, WC, and SC.

**Schedule 4. Boiler Information, Part A. Fuel Consumption and Quality (Continued)**

- 9. For lines 26 through 29, columns (a) and (b), enter the fuel code and the summed quantity of fuel consumed in the year for each of the fuel codes reported in lines 2 through 25.
- 10. For line 30, **Sampling Procedure**, select from the following codes. If you select "other" please specify in a footnote in Section 10.

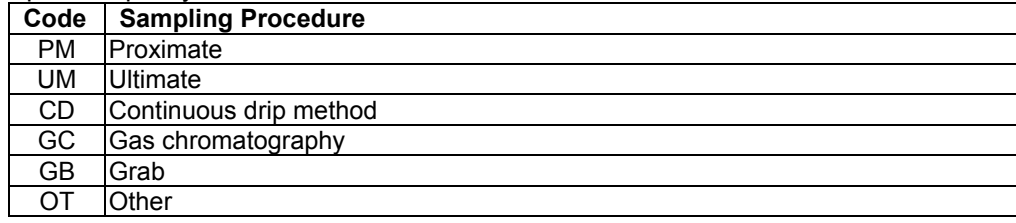

- 11. For line 31, **Method of Analysis**, indicate the predominant method for determining the properties reported for the boiler. Report ASTM or GPA codes for the boiler method of analysis. These codes are found on test result data or invoices from most testing labs.
- 12. For line 32, **Laboratory Performing Analysis**, identify the laboratory most frequently used to analyze the primary fuel for the boiler. If the plant's operating company performed the analysis, indicate "internal."

## **Schedule 4. Boiler Information, Part B. Air Emissions Standards**

- 1. Complete a separate page for each existing or planned boiler.
- 2. For line 2, **Type of Boiler Standards Under Which The Boiler Is Operating,** indicate the standards as described in the U.S. Environmental Protection Agency regulation under 40 CFR. Select from the following codes of the New Source Performance Standards (NSPS):

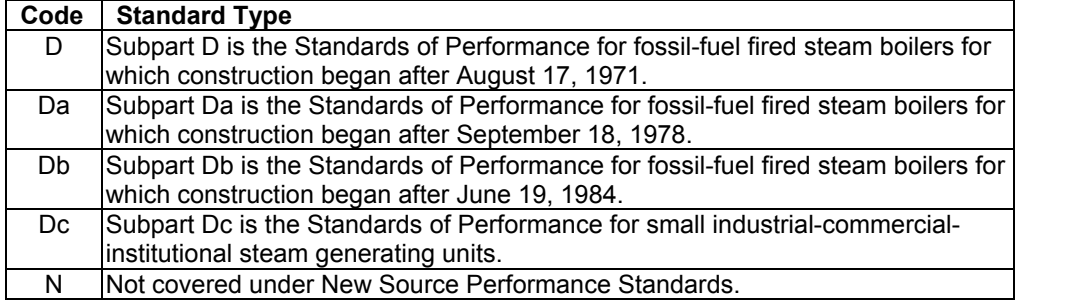

- 3. For line 3, **Type of Statute or Regulation,** select from the following the most stringent type of statute or regulation code:
	- FD Federal<br>ST State
	- **State**
	- LO Local
- 4. If there is no standard for nitrogen oxide emissions, report "NA" for line 3, column (c), and skip the remaining column (c) items.
- 5. Line 4, **Emission Standard Specified**, refers to the numeric value for the unit of measurement in line 5. If no numeric value is specified, report "NA." For Sulfur Dioxide (column (b)), if the standard requires both an emission rate and a percent scrubbed, report both standards separated by a slash (e.g., 1.2/90 for emission standards specified in line 4, column (b), and pounds of sulfur dioxide per million Btu in fuel/percent sulfur removal efficiency (by weight) for units of measurement in line 5, column (b), and indicate in a footnote on Schedule 10.

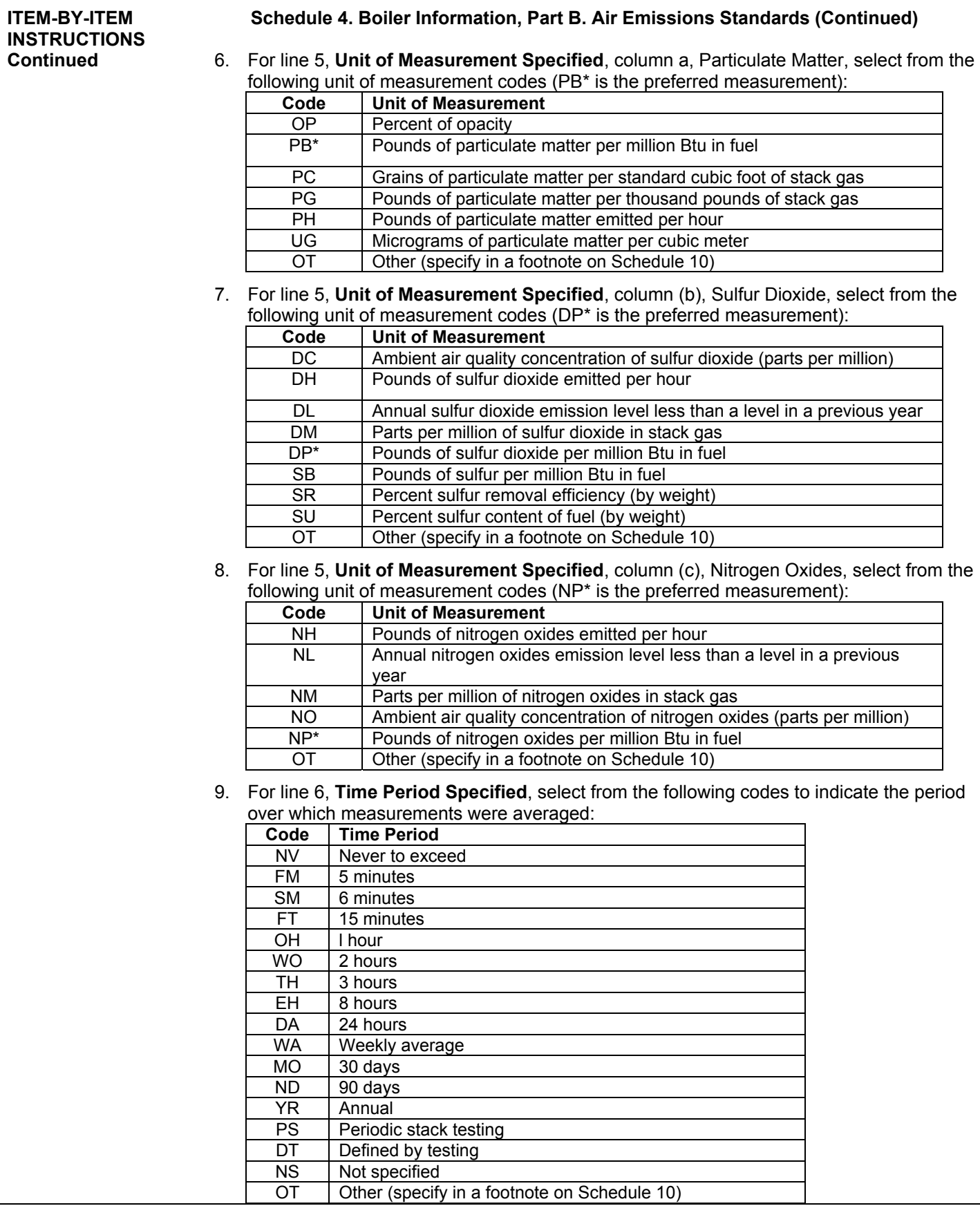

**Schedule 4. Boiler Information, Part B. Air Emissions Standards (Continued)** 

- 10. For line 7, **Year Boiler Was or Is Expected to Be in Compliance With Federal, State and/or Local Regulations**, if the boiler is currently in compliance, enter the year the boiler came into compliance or the year of the regulation, whichever came last. Report "9999" only if a revision of a governing regulation is being sought or no plans have been approved to bring the boiler into compliance.
- 11. For line 8, **If Not in Compliance, Strategy for Compliance**, column (c), select from the following strategy for compliance codes (separate multiple entries (up to three) with commas):

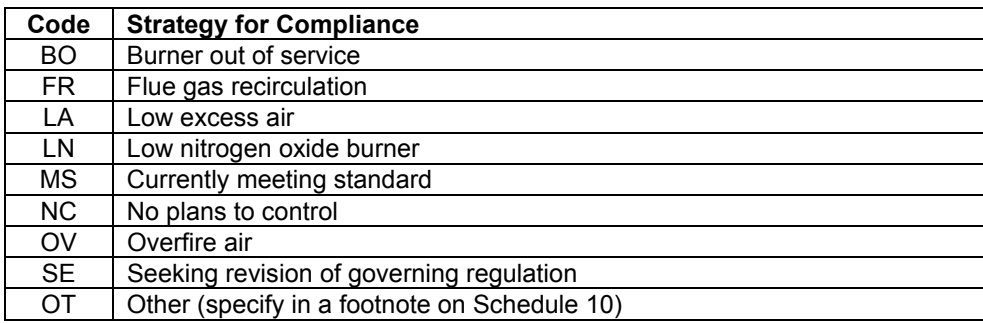

12. For line 9, **Existing,** and line 10, **Planned, Strategies to Meet the Sulfur Dioxide Requirements of Title IV of the Clean Air Act Amendment of 1990**, column (b), select from the following strategy for compliance codes (separate multiple entries (up to three) with commas):

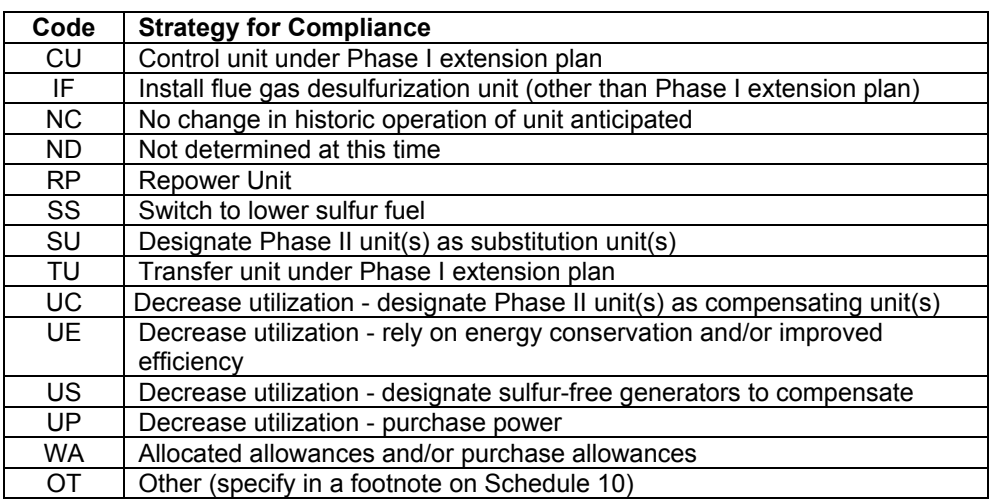

# **Schedule 4. Boiler Information, Part C. Design Parameters**

- 1. Complete for each existing or planned boiler. If a procurement contract has been signed for an upgrade or retrofit of a boiler: 1) complete a separate page for the existing boiler; 2) explain on Schedule 10 (footnotes) how long the existing equipment will be out of service; and 3) using the same boiler identification, complete a separate Schedule 4 Part C for the planned upgrade or retrofit.
- 2. For line 2, **Boiler Actual or Projected Inservice Date**, and line 3, **Boiler Actual or Projected Retirement Date**, the month-year date should be entered as follows: August 1959 as 8-1959. If the month is unknown, use the month of June as a default and enter a 6 before the year.

## *STEAM-ELECTRIC PLANT OPERATION AND DESIGN REPORT*

**Form Approved OMB No. 1905-0129 Approval Expires: 11/30/2007**

## **ITEM-BY-ITEM INSTRUCTIONS Continued**

**Schedule 4. Boiler Information, Part C. Design Parameters (Continued)**

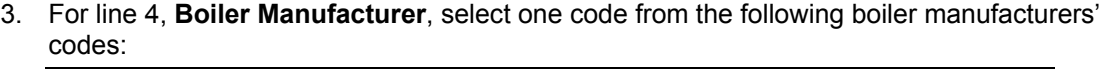

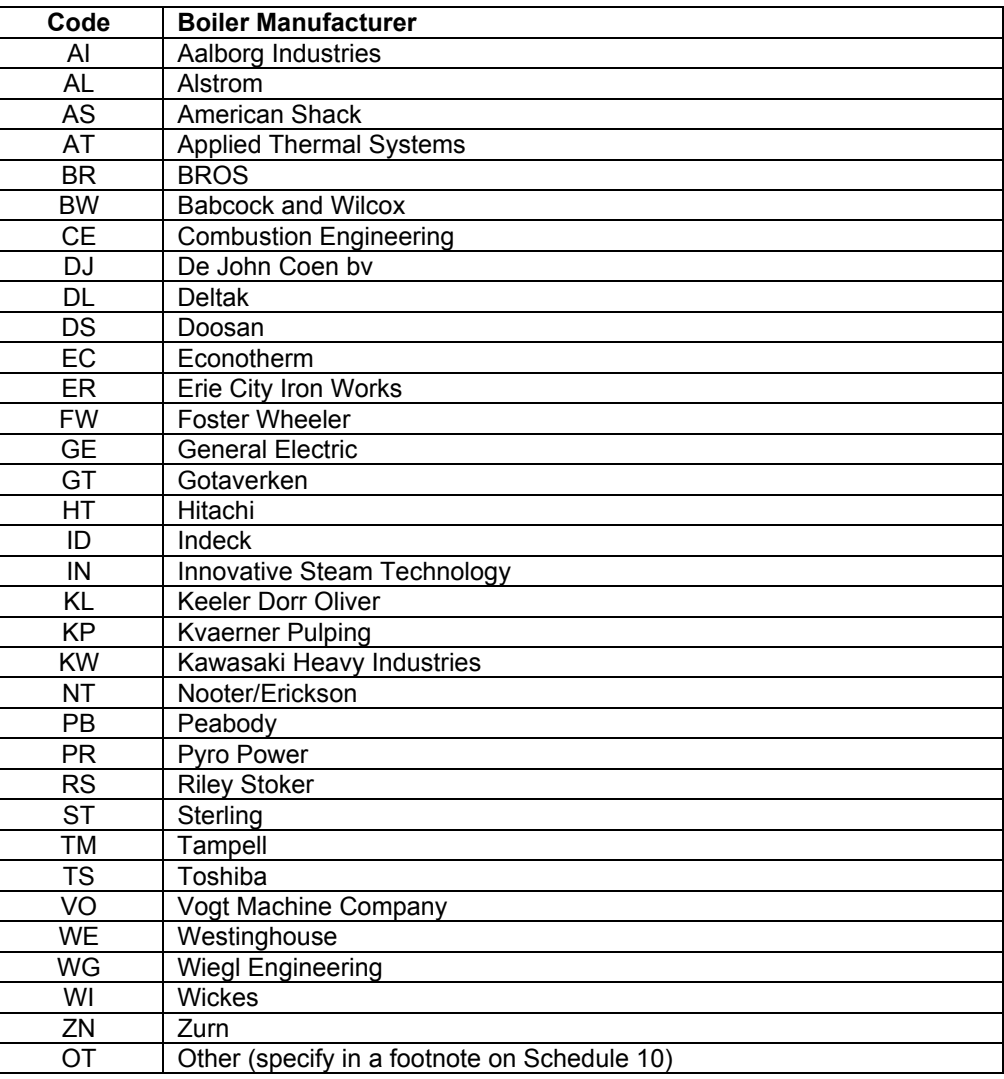

4. For line 5, **Type of Firing Used with Primary Fuels**, select from the following firing codes (separate multiple entries (up to three) with commas):

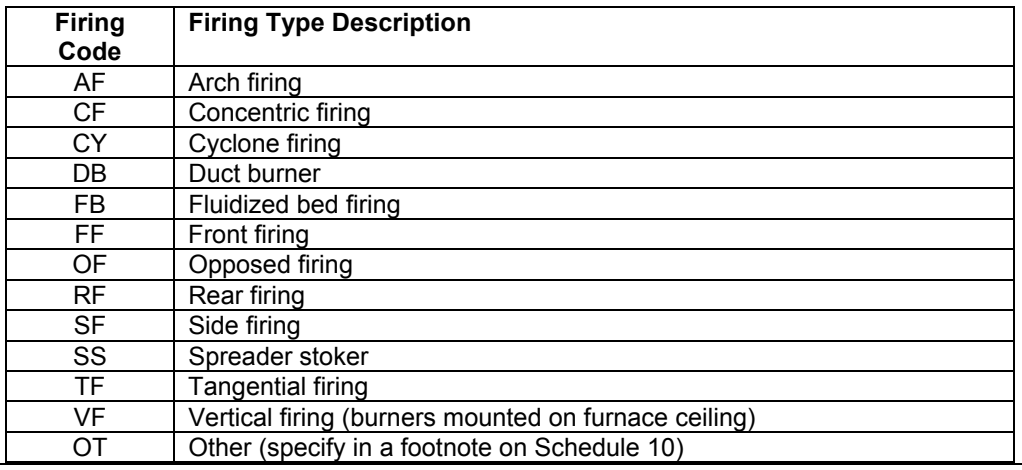

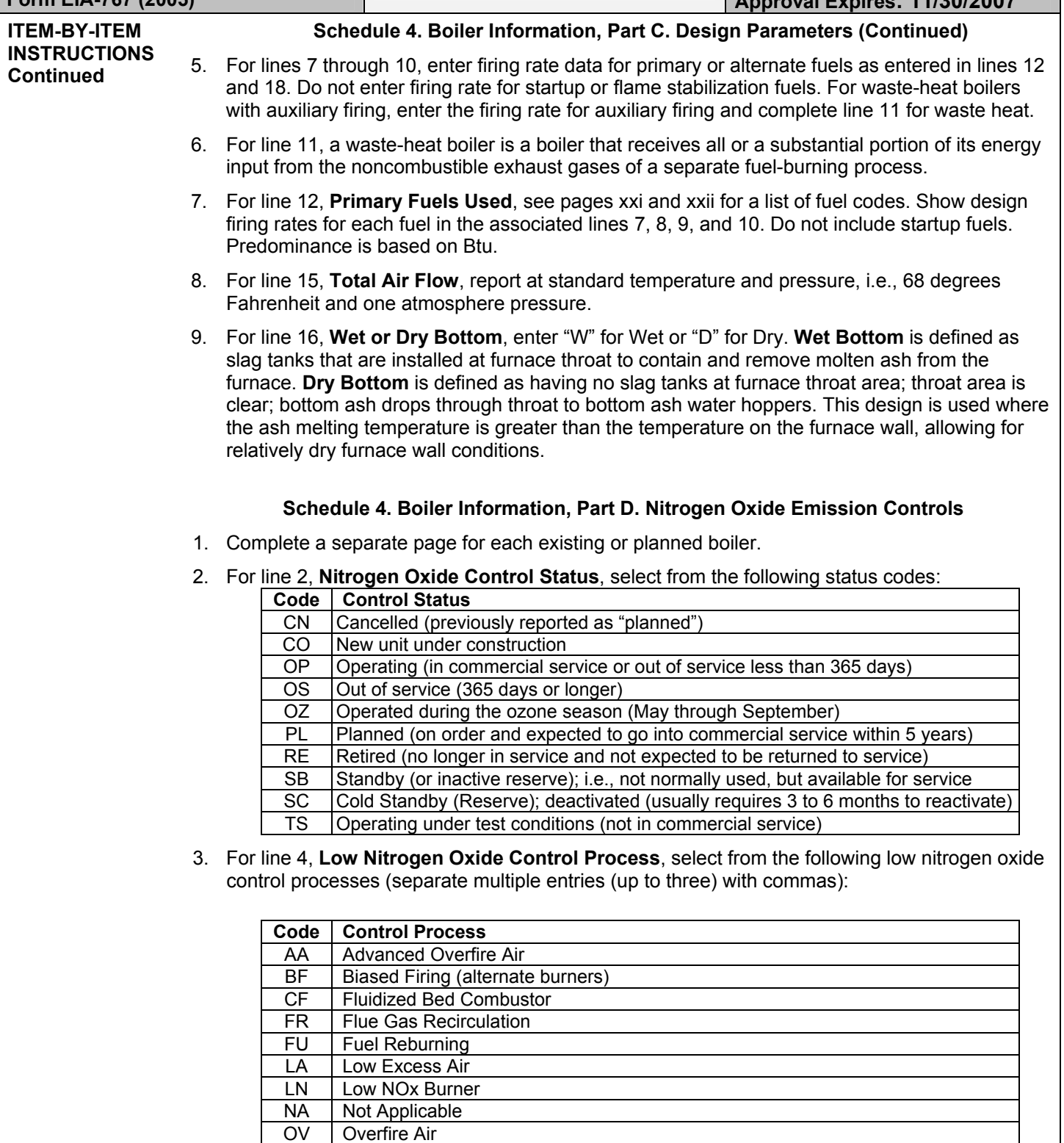

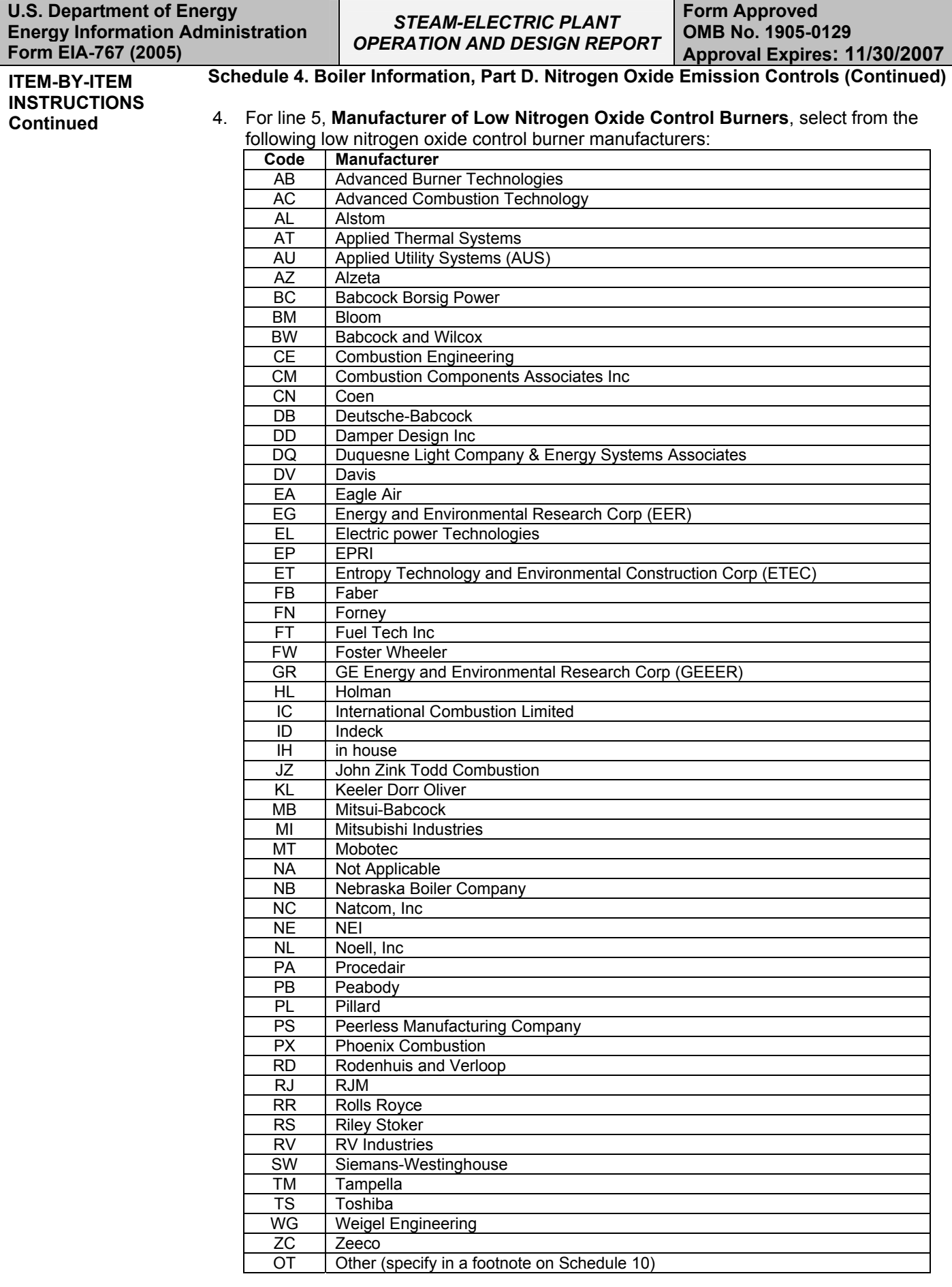

# **Form EIA-767 (2005) Approval Expires: 11/30/2007 ITEM-BY-ITEM INSTRUCTIONS Continued Schedule 4. Boiler Information, Part D. Nitrogen Oxide Emission Controls (Continued)** 5. For line 6, **For Entire Year**, enter the controlled nitrogen oxide emission rate, in pounds per million Btu of the fuel, based on data from continuous emission monitors (CEMs) where possible. Where CEMs data are not available, report controlled nitrogen oxide emission rate based on the method used to report emissions data to environmental authorities. 6. For line 7, **For May through September Only,** enter the controlled nitrogen oxide emission rate, in pounds per million Btu of the fuel, based on data from CEMs where possible. Where CEMS data are not available, report controlled nitrogen oxide rates based on the method used to report emissions data to environmental authorities. The summer emission rate may be assumed to be equivalent to the annual emission rate where identical nitrogen oxide controls are used year round. **Schedule 4. Boiler Information, Part E. Mercury Emission Controls**  1. For line 2, if "Yes" is checked on line 1, **Does This Boiler have Mercury Emission Controls**, mark all of the boxes that apply to the type of mercury emission controls used. If the type of control is "other", please describe in Schedule 10, Footnotes. **Schedule 5. Generator Information**  1. For line 1, **Generator ID**, complete a column for each existing, under construction, or planned generator. The identification must be the same as on Schedule 2, item 2. 2. For line 2**, Maximum Generator Nameplate Rating**, report the maximum generator nameplate rating in megawatts. If the nameplate rating is expressed in kilovoltamperes, convert to kilowatts by multiplying the power factor by the kilovoltamperes, then convert kilowatts to megawatts by dividing by 1,000. If more than one rating appears on the nameplate, select the highest rating. Do not indicate the nameplate rating of the turbine. 3. For line 3**, Design Flow Rate**, and line 4, **Design Temperature Rise**, the data for both items should be under the same operating conditions. 4. For line 3**, Design Flow Rate**, if more than one condenser serves the generator, report the total flow rate for all the condensers. 5. For line 4, **Design Temperature Rise**, if more than one condenser serves the generator, report the weighted average (by flow rate) temperature rise for all the condensers. 6. For lines 5 through 16, **Monthly Net Electrical Generation**, is the total amount of electric energy generated, measured at the generator terminals, minus the total electric energy consumed at the generating station (e.g., pumps, fans, and ancillary consumption) for the time period indicated. If the monthly service load exceeded monthly gross electrical generation, report negative electrical generation with a minus sign. Do not use parentheses. Report in megawatthours only. If no generation occurred, place a zero (0) in line 17 only. Combined cycle units with auxiliary firing capability report only the electrical generation associated with the heat recovery steam generator. Do not report the electrical generation associated with the combustion turbine portion of the combined cycle unit.

# **Schedule 6. Cooling System Information, Part A. Annual Operations**

- 1. If actual data are not available, provide an estimated value.
- 2. If the source of cooling water is wells or municipal water systems, do not complete lines 7 through 10.
- 3. For line 2, **Cooling System Status**, select from the following equipment status codes:

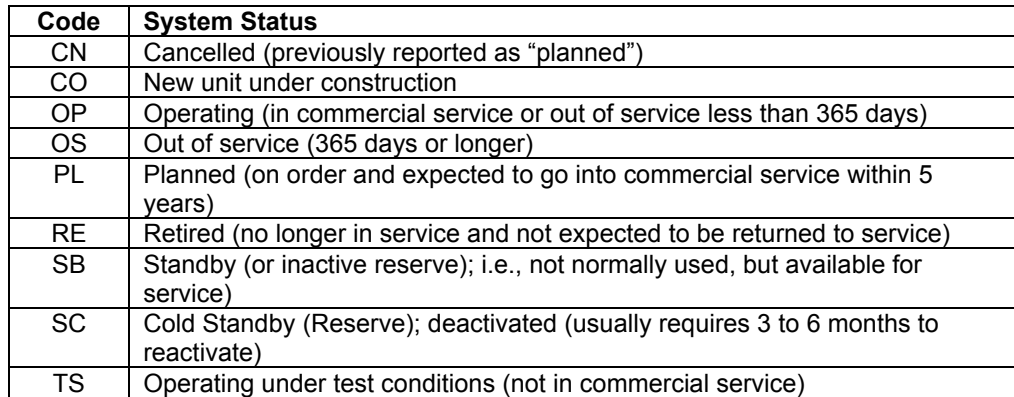

- 4. For line 2, if the code selected is "OP," complete lines 3 through 10; otherwise do not complete these lines.
- 5. For line 3**, Annual Amount of Chlorine Added to Cooling Water**, pertains solely to elemental chlorine. If a compound is used, determine the amount of chlorine in the compound. If the amount of chlorine added to the cooling water is known for the entire plant but not for each cooling system, enter the information in column (a), enter "EN" in the rest of the columns as necessary, and indicate in a footnote on Schedule 10 that the information is for the entire plant. Report amount of chlorine to the nearest whole number in thousand pounds.
- 6. For line 5, **Discharge**, if the system is a closed, zero discharge system, report "0," complete lines 6, 7, and 8, but skip lines 9 and 10.
- 7. For lines 4, 5, and 6, if the **Average Annual Rate of Cooling Water** is known for the entire plant but not for each cooling system, enter the information in line 6, column (a), enter "EN" in the rest of the columns as necessary, and indicate in a footnote on Schedule 10 that the information is for the entire plant.
- 8. For lines 7, 8, 9, and 10, the "Peak Load Month" refers to the month of greatest plant electrical generation during the winter heating season (October-March) and summer cooling season (April-September), respectively. Report temperature to the nearest whole number.

#### **Schedule 6. Cooling System Information, Part B. Design Parameters**

1. If a procurement contract has been signed for an upgrade or retrofit of a cooling system: 1) complete a separate page for the existing cooling system; 2) explain on Schedule 10 (footnotes) how long the existing equipment will be out of service; and 3) using the same cooling system identification, complete a separate Schedule 6, Part B, for the planned upgrade or retrofit.

## **Schedule 6. Cooling System Information, Part B. Design Parameters**

2. For line 3, **Type of Cooling System**, select from the following cooling system codes (separate multiple entries (up to four) with commas):

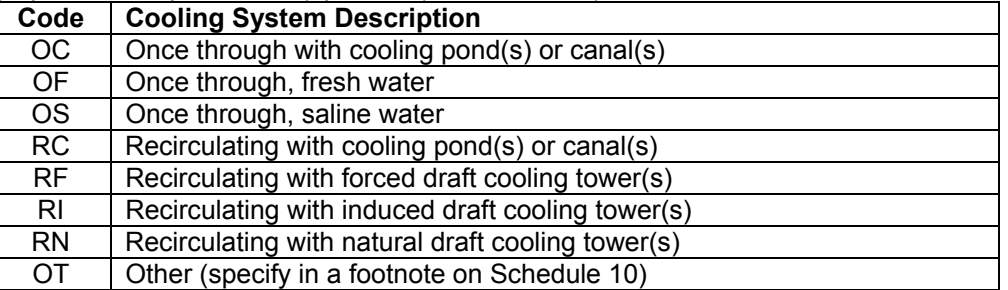

- 3. For line 4, **Source of Cooling Water**, and line 5, **Design Cooling Water Flow Rate**, if more than one source of water is used by a cooling system, enter other sources in a footnote on Schedule 10. If water is purchased, report "municipal." If water is taken from wells, report "wells." If source of water is "municipal" or "wells," do not complete lines 18, 19, 20, and 21 and provide the total amount of water used at 100 percent load in line 5. Give the name of river, lake, etc.
- 4. For lines 7, 8, and 9, a cooling pond is a natural or man-made body of water that is used for dissipating waste heat from power plants.
- 5. For line 11, **Type of Towers**, select from the following cooling tower codes (separate multiple entries (up to two) with commas):

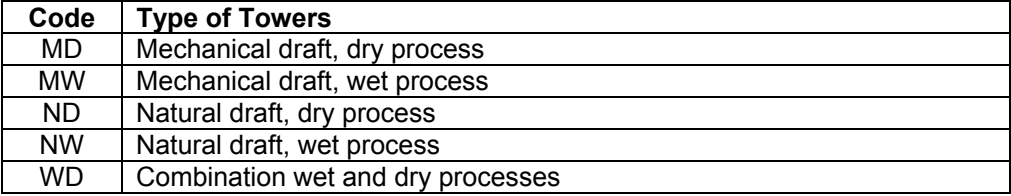

- 6. For lines 14, 15, 16, and 17, enter the actual installed cost for the existing system or the anticipated cost to bring a planned system into commercial operation. Installed cost should include the cost of all major modifications. A major modification is any physical change which results in a change in the amount of air or water pollutants or which results in a different pollutant being emitted.
- 7. For line 14, **Total System**, the cost should include amounts for items such as pumps, piping, canals, ducts, intake and outlet structures, dams and dikes, reservoirs, cooling towers, and appurtenant equipment. The cost of condensers should not be included.
- 8. For lines 18 through 21, if the cooling system is a zero discharge type (RC, RF, RI, RN), do not complete column (b). The intake and the outlet are the points where the cooling system meets the source of cooling water found on line 4. For all longitude and latitude coordinates, please provide degrees, minutes, and seconds.
- 9. For line 22, Enter Datum for Latitude and Longitude, if Known; Otherwise Enter "NA":

The longitude and latitude measurement for a location depends in part on the coordinate system (or "datum") the measurement is keyed to. "Datum systems" used in the United States include the North American Datum 1927 (NAD27) and North American Datum 1983 (NAD83).

If you know the datum system for the plant longitude and latitude, enter the system name (e.g., NAD83) on line 22. If you do not know the datum system used, enter NA.

(For background information on datums and their uses, see: [http://biology.usgs.gov/geotech/documents/datum.html\)](http://biology.usgs.gov/geotech/documents/datum.html)

- **Schedule 7. Flue Gas Particulate Collector Information**
- 1. For line 3, **Flue Gas Particulate Collector Status**, select from the following equipment status codes:

# **Code Status**

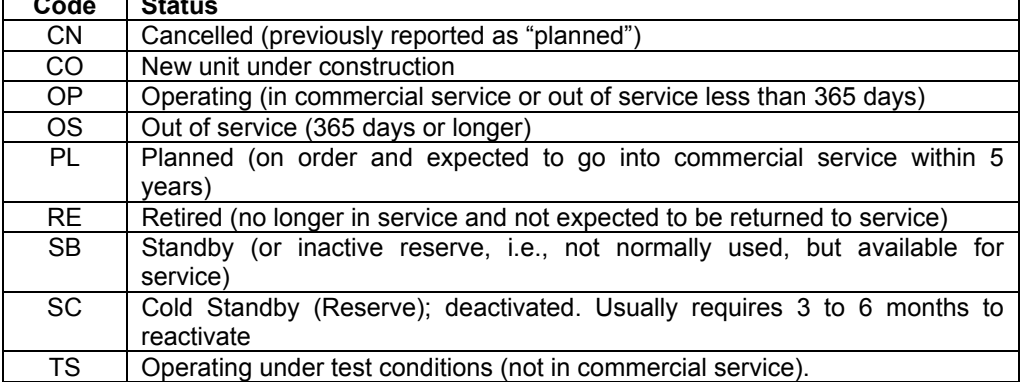

2. For line 4, **Type of Flue Gas Particulate Collector**, select from the following flue gas particulate collector codes (for combination units, separate multiple entries (up to three) with commas):

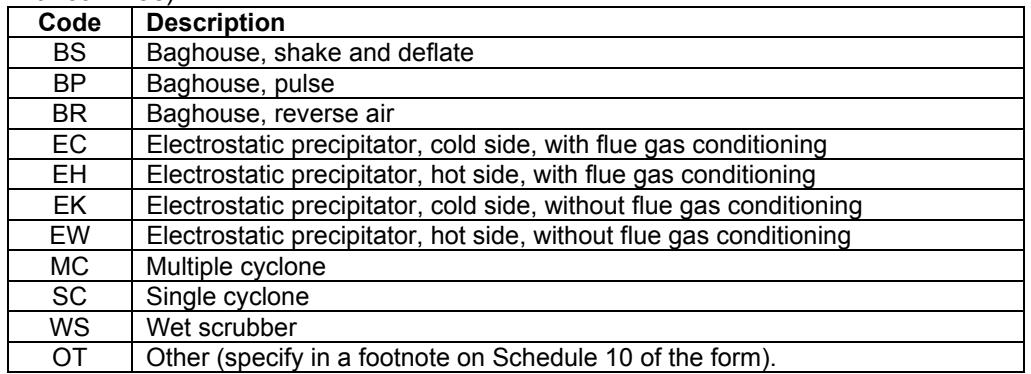

- 3. For line 5, **Installed Cost of Flue Gas Particulate Collector Excluding Land**, enter the actual installed cost for the existing system or the anticipated cost to bring a planned system into commercial operation. Installed cost should include the cost of all major modifications. A major modification is any physical change which results in a change in the amount of air or water pollutants or which results in a different pollutant being emitted.
- 4. For line 7, **Typical Particulate Emissions Rate at Annual Operating Rate,** enter the particulate emission rate based on the annual operating factor (to nearest 0.01 pound per million Btu).
- 5. For lines 8 and 9, if the collector has a combination of components (i.e., a baghouse and an electrostatic precipitator) enter both components as one unit in one column. If the particulate collector also removes sulfur dioxide, enter the particulate scrubbing process in this section and the desulfurization process on Schedule 8, Part A.
- 6. For line 8, **At Annual Operating Factor**, enter removal efficiency based on the annual operating factor. Annual operating factor is defined as annual fuel consumption divided by the product of design firing rate and hours of operation per year. If actual data are unavailable, provide estimates based on equipment design performance specifications.

**Schedule 7. Flue Gas Particulate Collector Information (Continued)** 

- 7. For line 9, **At 100 Percent Load or Tested Efficiency**, if the test was conducted, but not at 100 percent load, enter the efficiency on Schedule 7 and provide the load at which the test was conducted in a footnote on Schedule 10. If no test has been conducted, input "NA" in lines 9 and 10. Test results should not be noted if there was no test date.
- 8. For line 10, **Date of Most Recent Efficiency Test,** enter test date. If an efficiency test has never been performed, input "NA" in line 10 and specify in a footnote in Schedule 10.
- 9. For lines 11,12, 13, and 14, enter value for fuel. Enter range of values, if applicable.

# **Schedule 8. Flue Gas Desulfurization Unit Information, Part A. Annual Operations**

1. For line 2**, Flue Gas Desulfurization Unit Status**, select from the following equipment status codes:

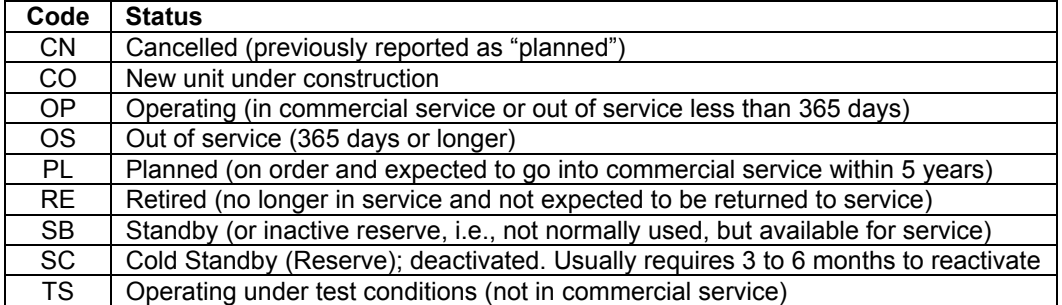

If the code selected is "OP" complete lines 3 through 13, otherwise do not complete these lines.

- 2. For line 3, **Hours In-Service During Year**, enter the total number of hours one or more trains (or modules) were in operation; do not report for individual trains.
- 3. For lines 6 and 7, if the flue gas desulfurization unit also removes particulate matter, enter the desulfurization process in this section and the particulate scrubbing process on Schedule 7, **Flue Gas Particulate Collector Information**.
- 4. For line 6, **At Annual Operating Factor,** enter removal efficiency based on the annual operating factor. Annual operating factor is defined as annual fuel consumption divided by the product of design firing rate and hours of operation per year. If actual data are unavailable, provide estimates based on equipment design performance specifications.
- 5. For line 7, **At 100 Percent Load or Tested Efficiency,** if the test was conducted, but not at 100 percent load, enter the efficiency on Schedule 8, Part A, and provide the load at which the test was conducted in a footnote on Schedule 10. If no test was conducted, input "NA" in lines 7 and 8. Test results should not be given without a test date.
- 6. For lines 9, 10, 11, 12, and 13 enter expenditures to the nearest whole number. **Flue Gas Desulfurization Operation and Maintenance Expenditures** should include the costs of continuous emissions monitoring, raw and byproduct material handling, limestone milling and storage, dewatering facilities, contracted labor, and all other auxiliary flue gas desulfurization support facilities excluding depreciation expense and cost of electricity. These costs should also be included in line 3, Schedule 3, Part B.

## *STEAM-ELECTRIC PLANT OPERATION AND DESIGN REPORT*

**Form Approved OMB No. 1905-0129 Approval Expires: 11/30/2007**

**ITEM-BY-ITEM INSTRUCTIONS Continued** 

- **Schedule 8. Flue Gas Desulfurization Unit Information, Part B. Design Parameters (Continued)**
- 2. For line 3, **Type of Flue Gas Desulfurization Unit**, select from the following FGD unit codes (for combination units, separate multiple entries (up to four) with commas):

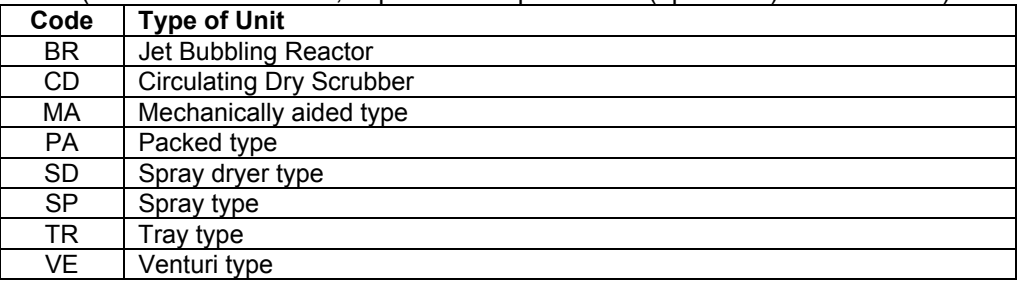

3. For line 4, **Type of Sorbent**, select from the following sorbent codes (separate multiple entries (up to four) with commas):

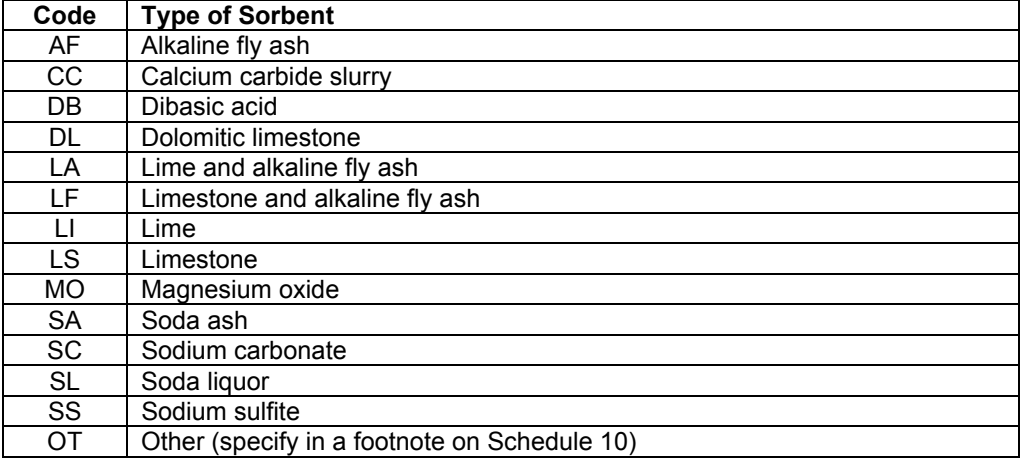

4. For line 6, **Flue Gas Desulfurization Unit Manufacturer**, select one code from the following flue gas desulfurization unit manufacturer codes:

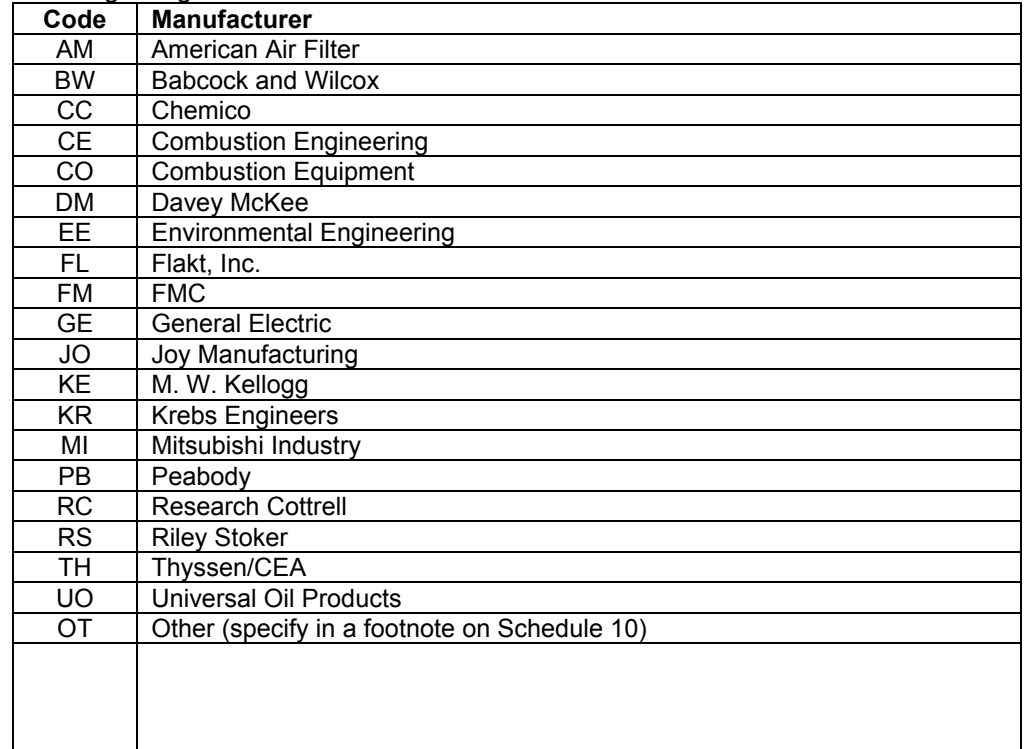

**Form Approved OMB No. 1905-0129 Approval Expires: 11/30/2007**

**ITEM-BY-ITEM INSTRUCTIONS Continued** 

**Schedule 8. Flue Gas Desulfurization Unit Information, Part B. Design Parameters (Continued)** 

- 5. For line 15, **Removal Efficiency for Sulfur Dioxide**, report the removal efficiency as the percent by weight of gases removed from the flue gas.
- 6. For lines 20, 21, 22, and 23, enter the actual installed costs for the existing systems or the anticipated costs to bring a planned system into commercial operation. Installed cost should include the cost of all major modifications. A major modification is any physical change which results in a change in the amount of air or water pollutants or which results in a different pollutant being emitted. The total (line 23) will be the sum of lines 20, 21, and 22, which includes any other costs pertaining to the installation of the unit.

# **Schedule 9. Stack and Flue Information—Design Parameters**

- 1. If a procurement contract has been signed for an upgrade or retrofit of a stack or flue: 1) complete a page for the existing stack or flue; 2) explain on Schedule 10 (footnotes) how long the existing structure will be out of service; and 3) using the same flue and stack identifications, complete a separate Schedule 9, Part B for the planned upgrade or retrofit.
- 2. For line 1, **Flue ID**, and line 2**, Stack ID**, there must be an entry. If there is only one flue, use the stack ID also as the flue ID. Identification codes must be the same as reported on Schedule 2.
- 3. For line 3, **Stack (or Flue) Actual or Projected In-Service Date of Commercial Operation**, the month-year should be entered as follows: August 1959 as 08-1959.

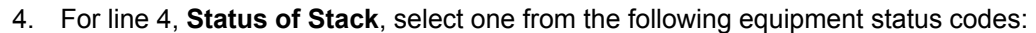

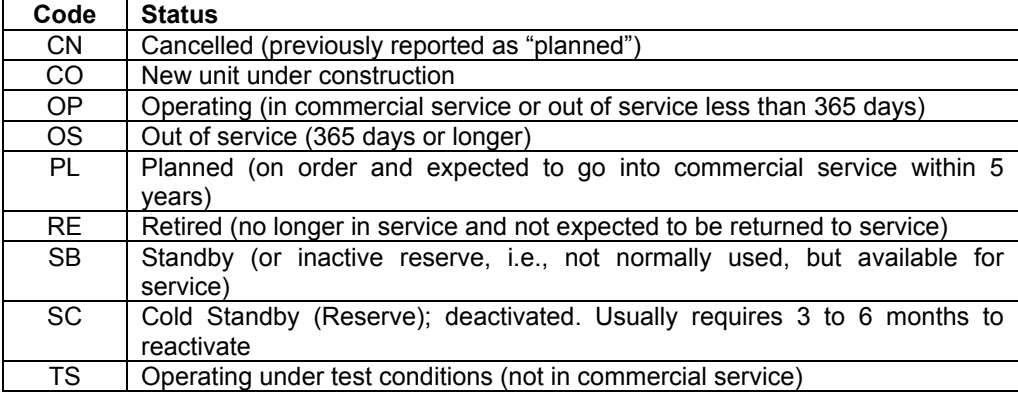

- 5. For lines 7 and 8, rate should be approximately equal to cross-sectional area multiplied by the velocity, multiplied by 60.
- 6. For lines 13 and 14, seasonal average flue gas exit temperatures should be reported in degrees Fahrenheit, based on the arithmetic mean of measurements during operating hours. Summer season includes June, July, and August. Winter season includes January, February, and December.
- 7. For line 15, **Source**, enter "M" for measured or "E" for estimated.
- 8. For lines 16 and 17, **Stack Location**, enter the latitude and longitude in degrees, minutes, and seconds.

*STEAM-ELECTRIC PLANT OPERATION AND DESIGN REPORT* **Form Approved OMB No. 1905-0129 Approval Expires: 11/30/2007**

#### **ITEM-BY-ITEM INSTRUCTIONS Continued**

### **Schedule 9. Stack and Flue Information—Design Parameters (Continued)**

9. For line 18, Enter Datum for Latitude and Longitude, if Known; Otherwise Enter "NA":

The longitude and latitude measurement for a location depends in part on the coordinate system (or "datum") the measurement is keyed to. "Datum systems" used in the United States include the North American Datum 1927 (NAD27) and North American Datum 1983 (NAD83).

If you know the datum system for the plant longitude and latitude, enter the system name (e.g., NAD83) on line 18. If you do not know the datum system used, enter NA.

(For background information on datums and their uses, see: <http://biology.usgs.gov/geotech/documents/datum.html>)

## **Schedule 10. Footnotes**

The footnote reference can only refer to one page, one schedule and part, one equipment ID, and one line number and column letter. If the footnote is the same for multiple references, indicate this in the "notes" section. If the comment exceeds one line, repeat the page, schedule, part, line, and column identification. If "OT" is used instead of a specific code, please explain what it represents. Note preprinted text in comment section. Do not repeat a preprinted footnote again as this could result in a duplication.

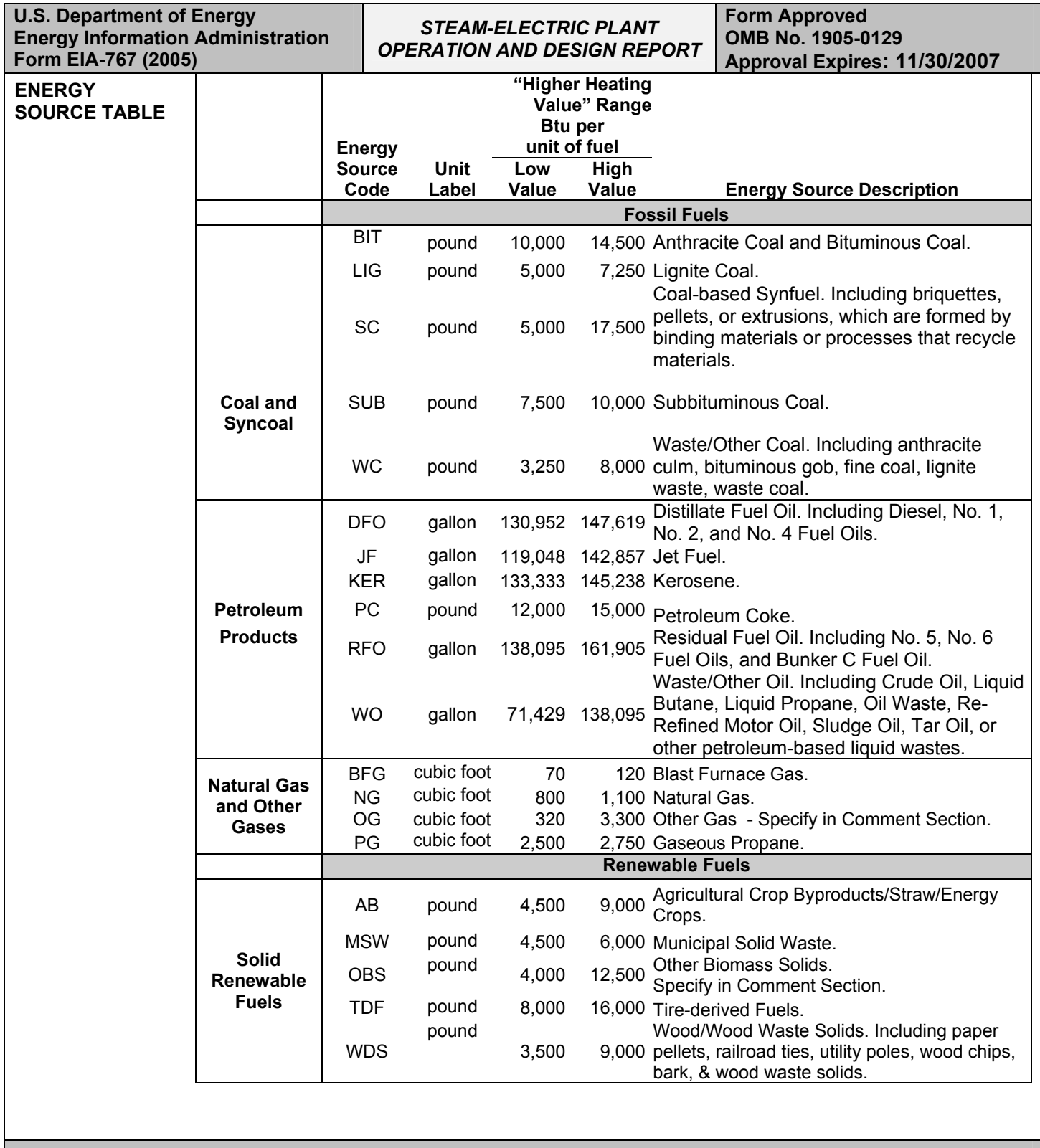

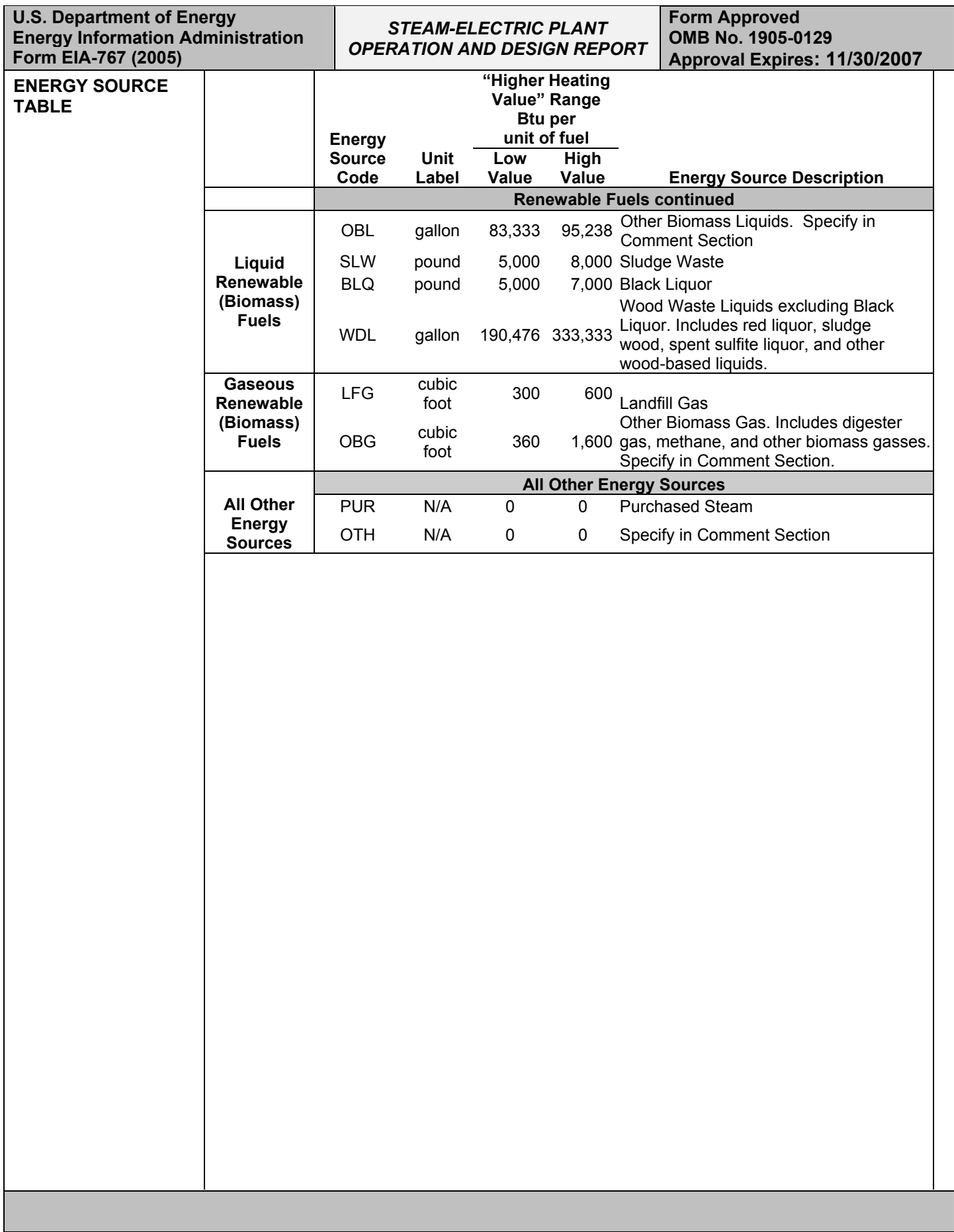

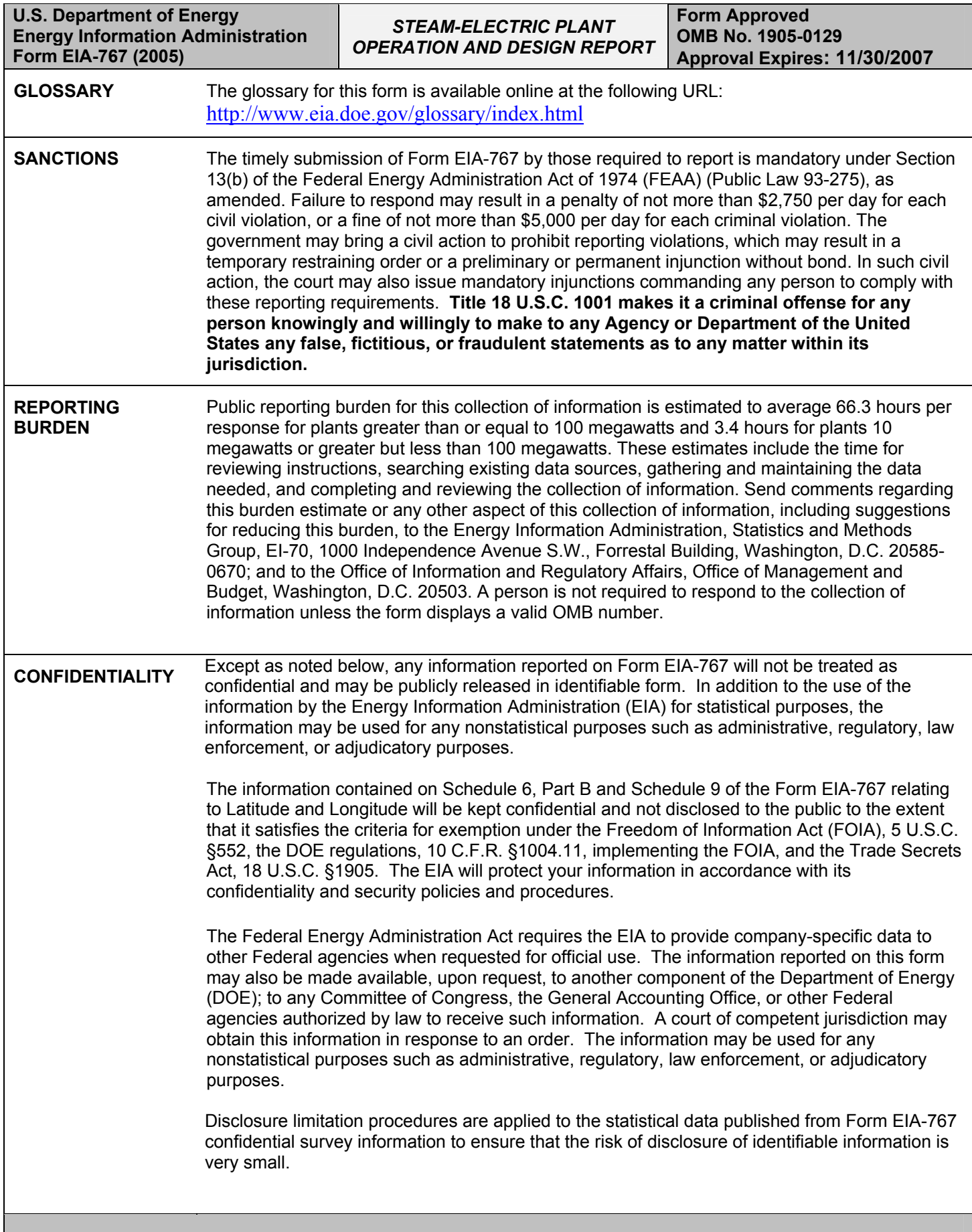